## **Datenblatt**

## Rund-Flyer

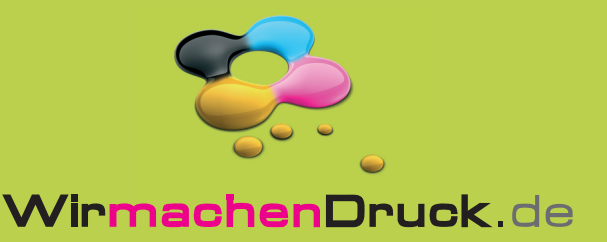

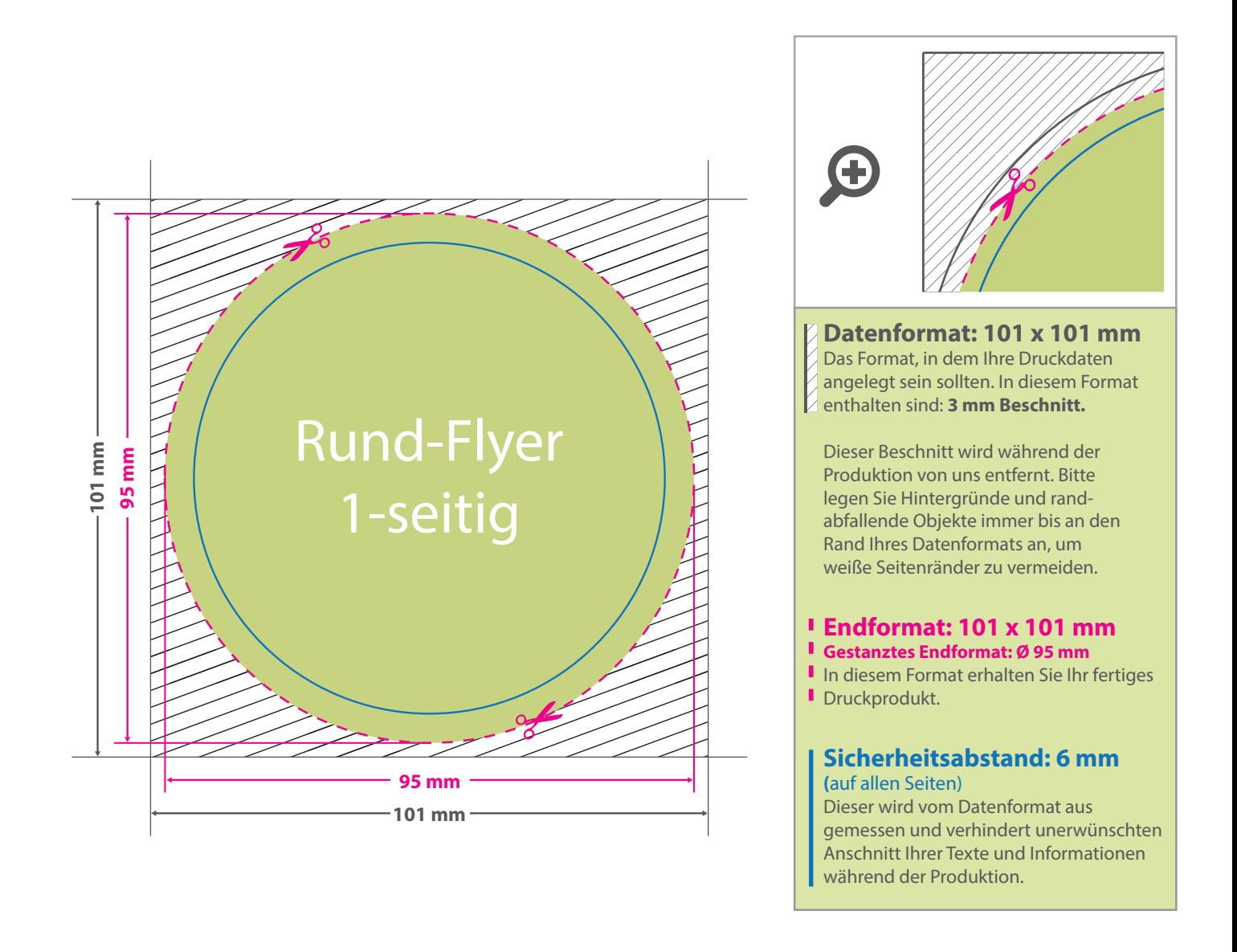

## 5 Tipps zur fehlerfreien Gestaltung Ihrer Druckdaten

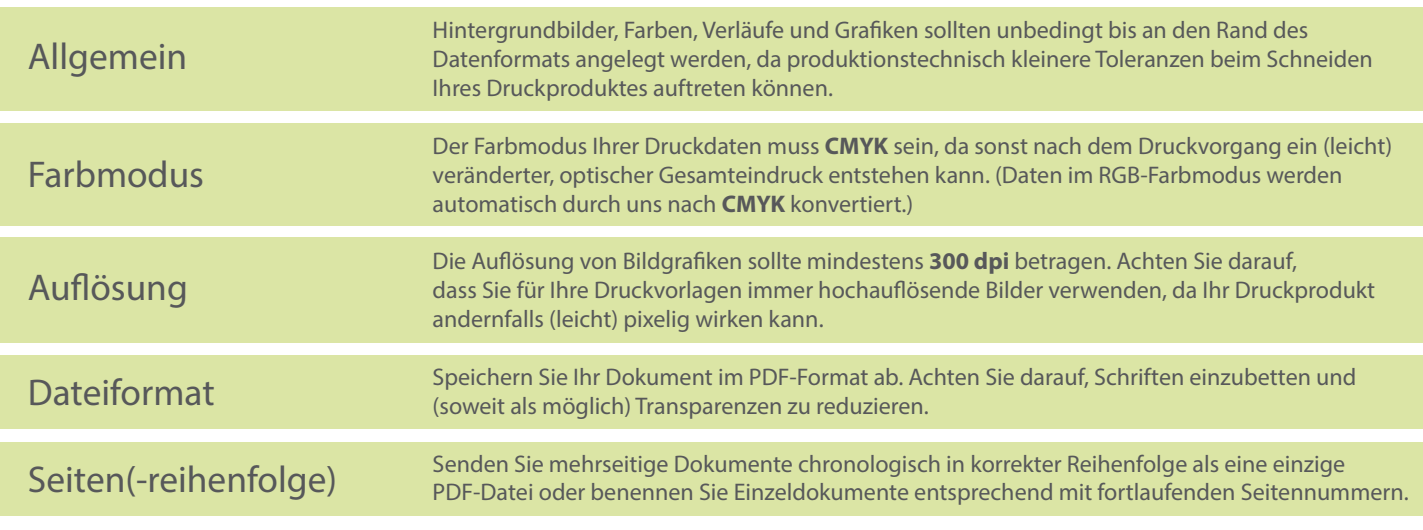